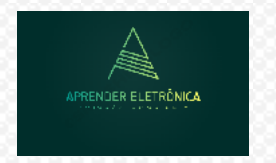

ELETRÔNICA A DISTÂNCIA **Prof. Luís Caldas** 

- **10. Multiplexadores e multiplex como gerador de função boleana**
- **10.1 – Multiplex como bloco lógico Exemplo DE Multiplex para 04 canais**
- **a – Analogia com uma chave rotativa. a – Bloco Lógico.**
- -

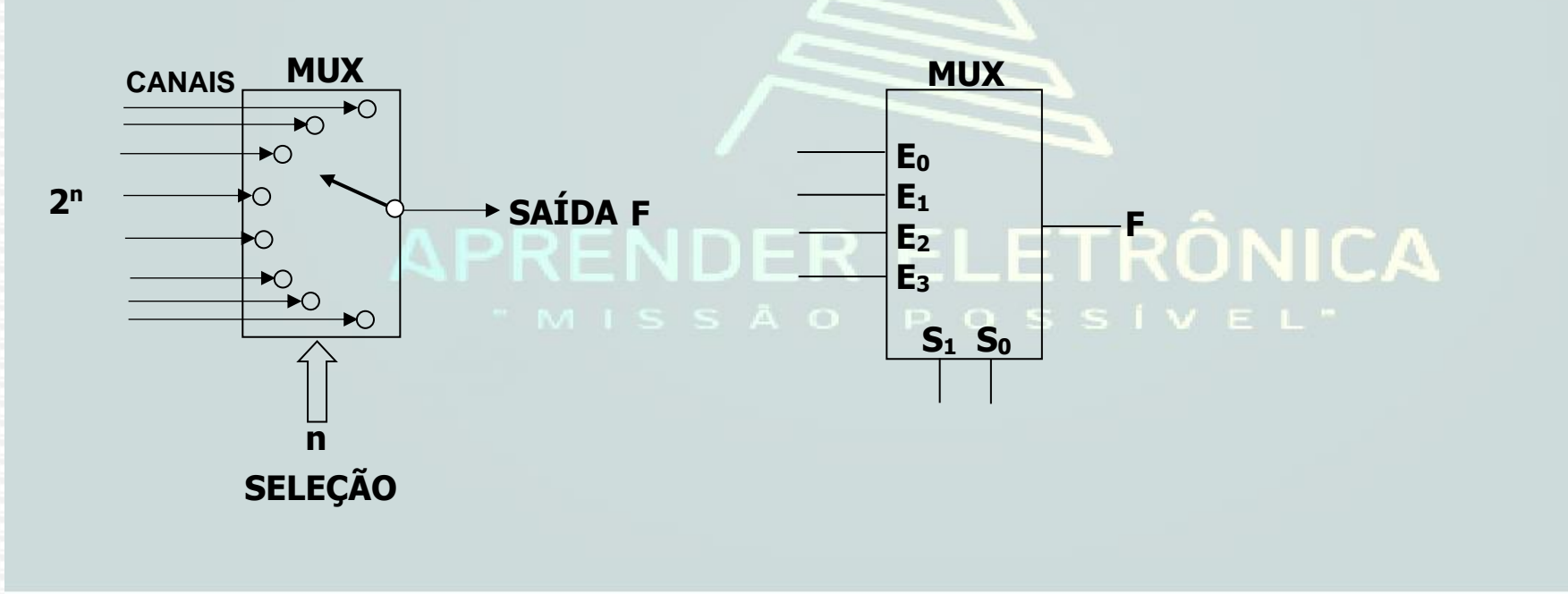

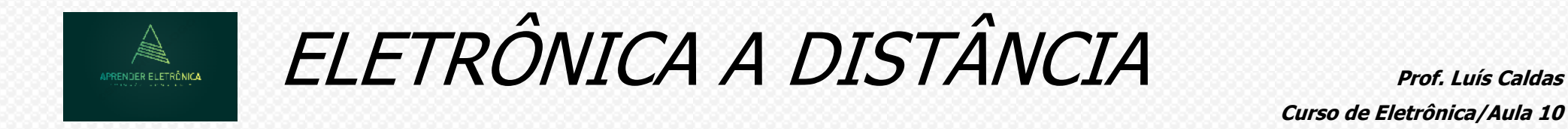

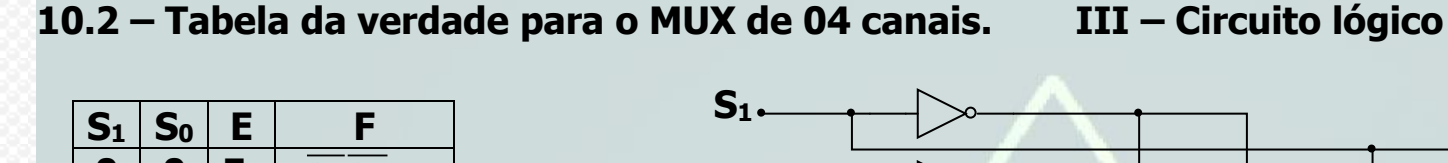

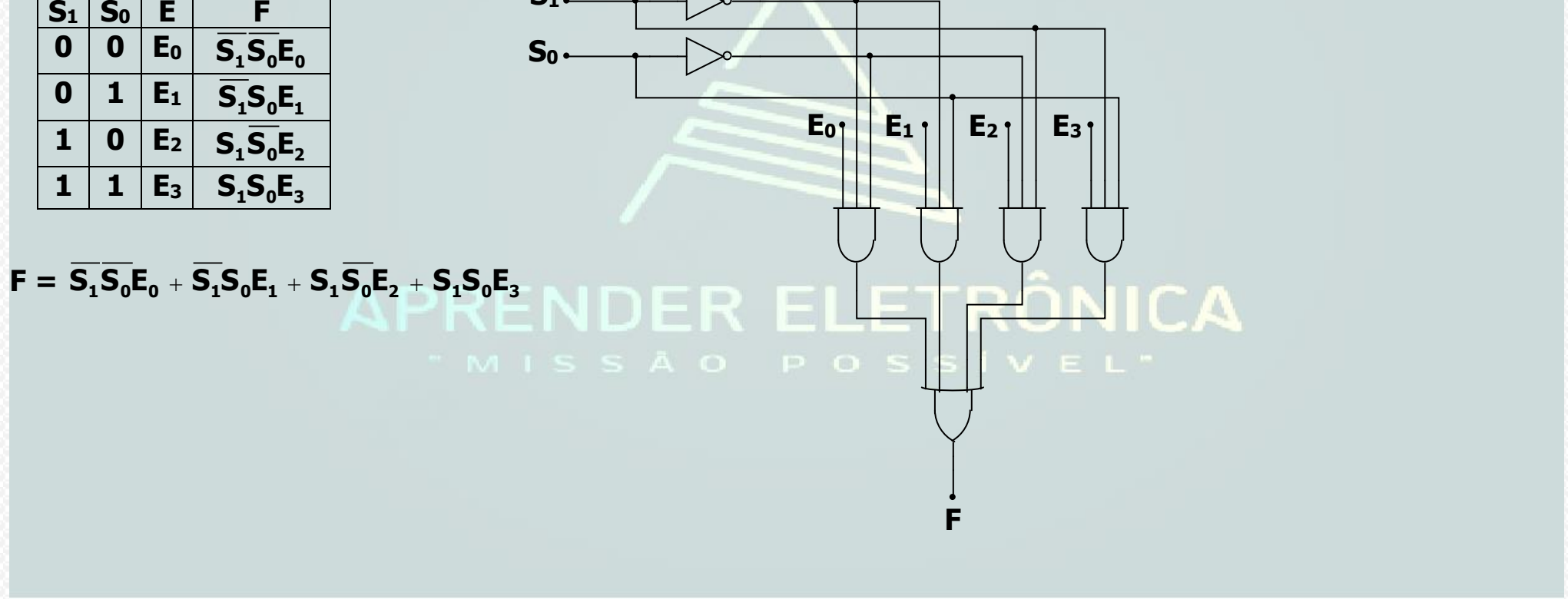

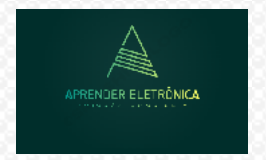

ELETRÔNICA A DISTÂNCIA **Prof. Luís Caldas** 

**10.3 – Associação de Multiplex.**

**a) Construir utilizando-se do MUX acima um MUX para 16 canais. As variáveis A,B,C,e D externas selecionam cada canal, sendo a variável D = MSB. A com figuração da associação será: O número de MUX necessários para a construção dos 16 canais usando MUX de 04 canais é igual a:**

 **Total de canais**

**X =** ⎯⎯⎯⎯⎯⎯⎯⎯ **= 16/4 = 4 para distribuição dos canais.**

 **MUX de partida**

**As 4 saídas devem ser multiplexadas e para isso usamos um quinto MUX para a seleção da saída de cada MUX. As tabelas da verdade a seguir são apresentadas para os canais de entrada e para as saídas.** 

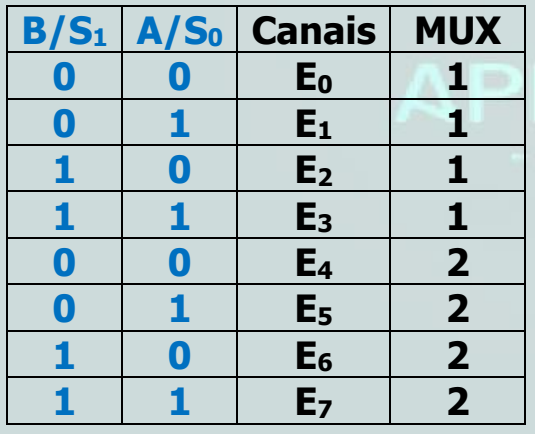

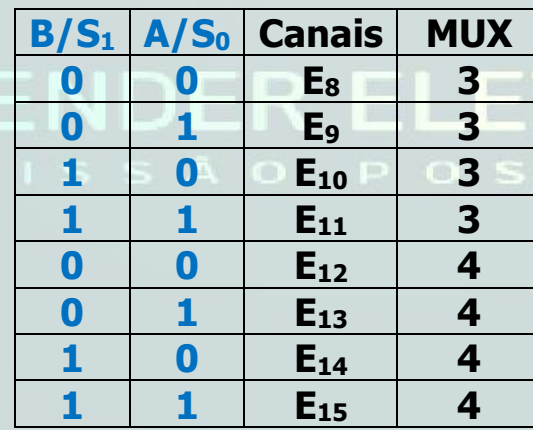

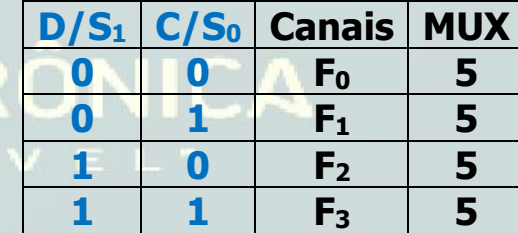

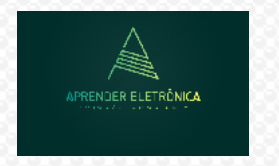

ELETRÔNICA A DISTÂNCIA **Prof. Luís Caldas** 

## **A seguir a configuração do Multiplex para 16 canais são:**

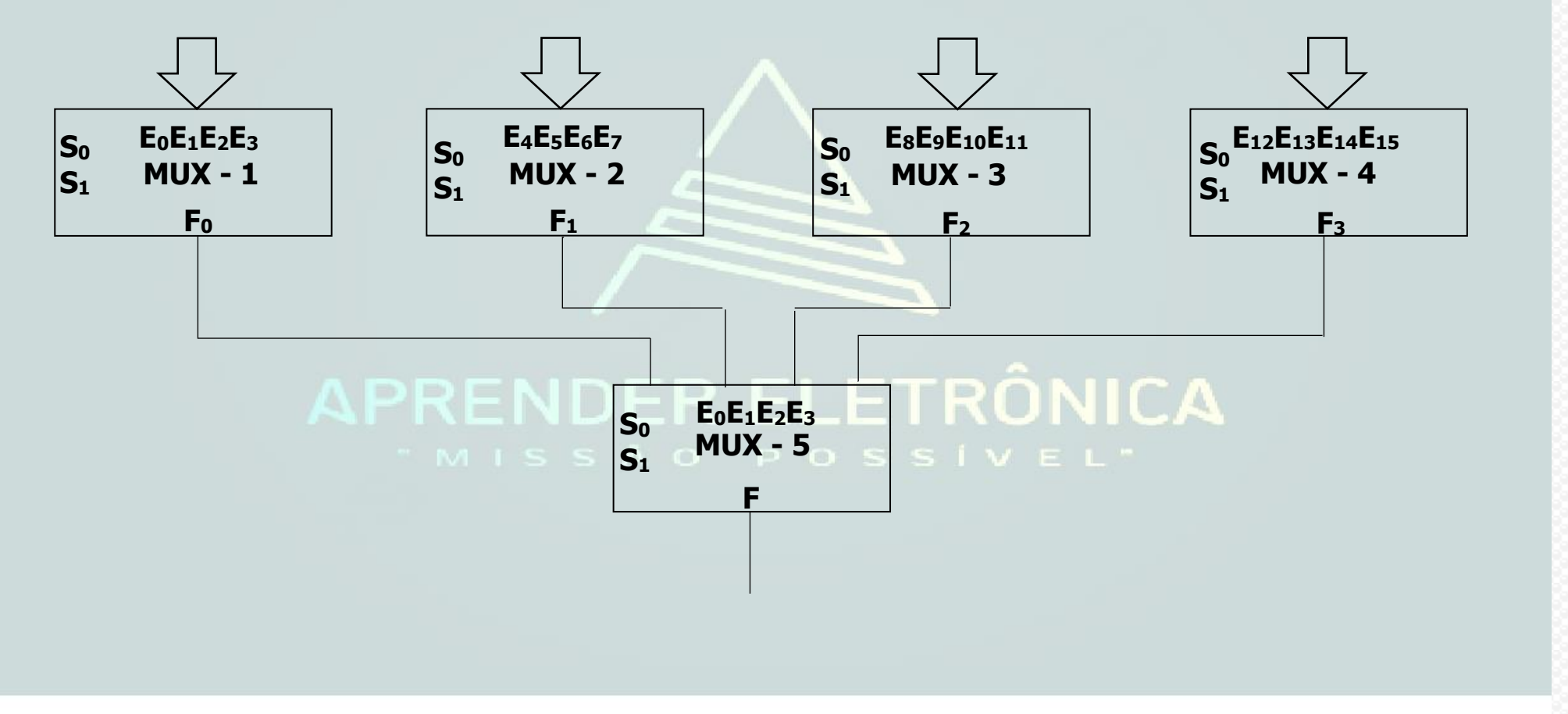

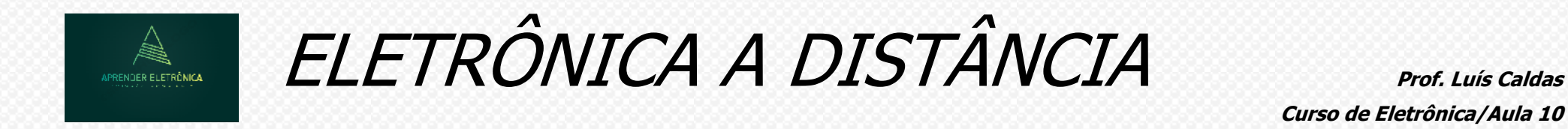

**10.4 Gerador de função booleana**

F = <del>A</del>BC + AB + AC + BC gerar esta função F usando MUX de 03 variáveis de seleção, sendo S2 a variável mais **significativa.**

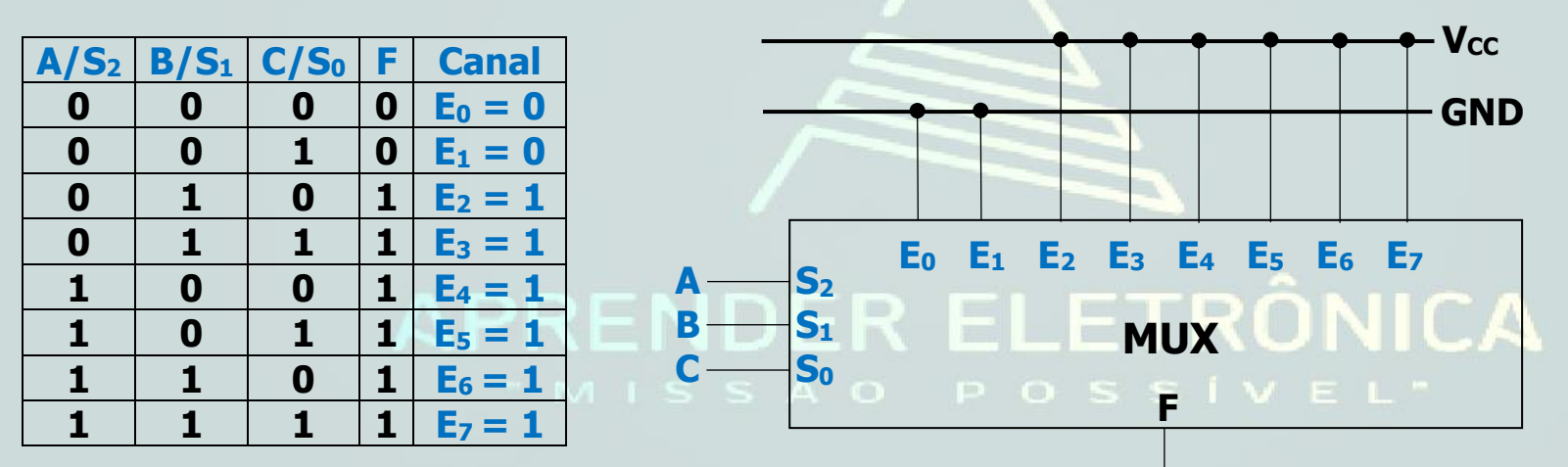

**1. Preencher a tabela da verdade**

**2. Associar as variáveis da função booleana (A,B e C) às variáveis de seleção do MUX (S2,S<sup>1</sup> e S0).**

**3. Identificar canal de entrada com a linha correspondente da tabela da verdade e preencher o valor do canal com o valor da função F de saída.**

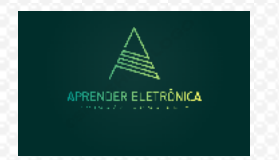

ELETRÔNICA A DISTÂNCIA **Prof. Luís Caldas** 

**Exemplo: F = BC + A B. Gerar esta função f usando MUX de 03 variáveis de seleção, sendo S<sup>2</sup> a variável mais significativa.**

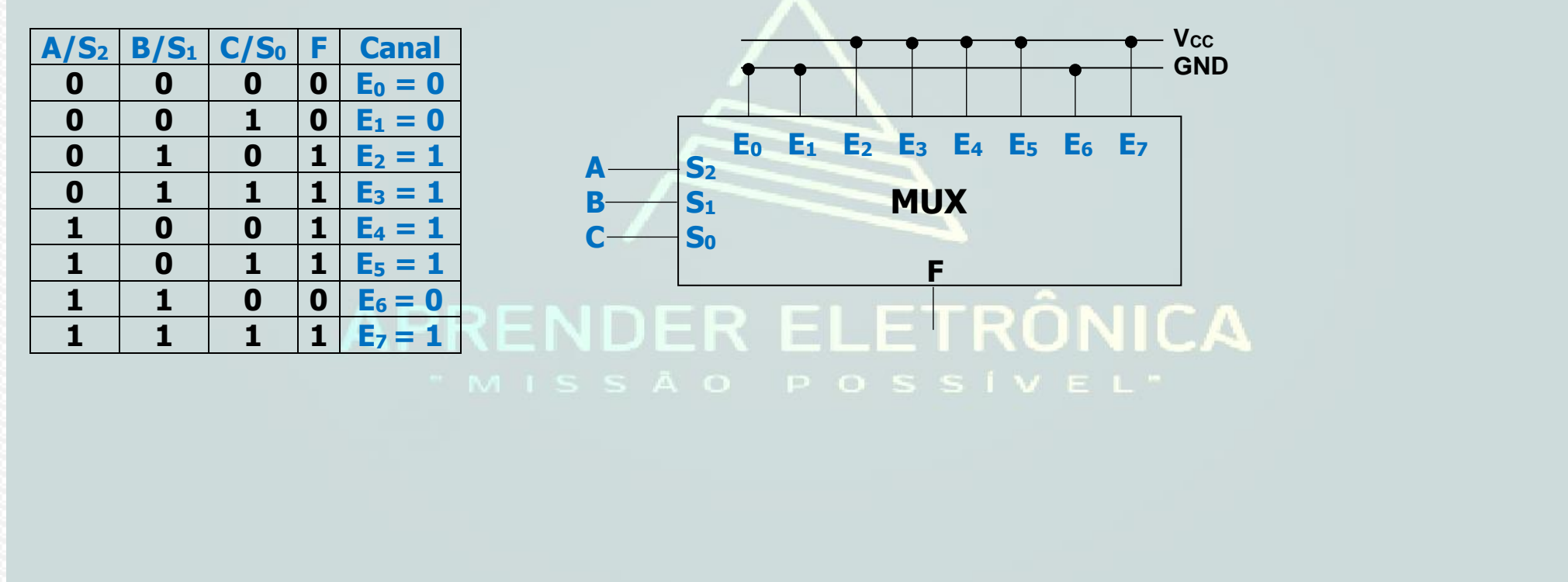